## **StoneL "96D" Axiom with AS-I Diagnostics series VCT DeltaV: Device Setup in AS-Interface Library**

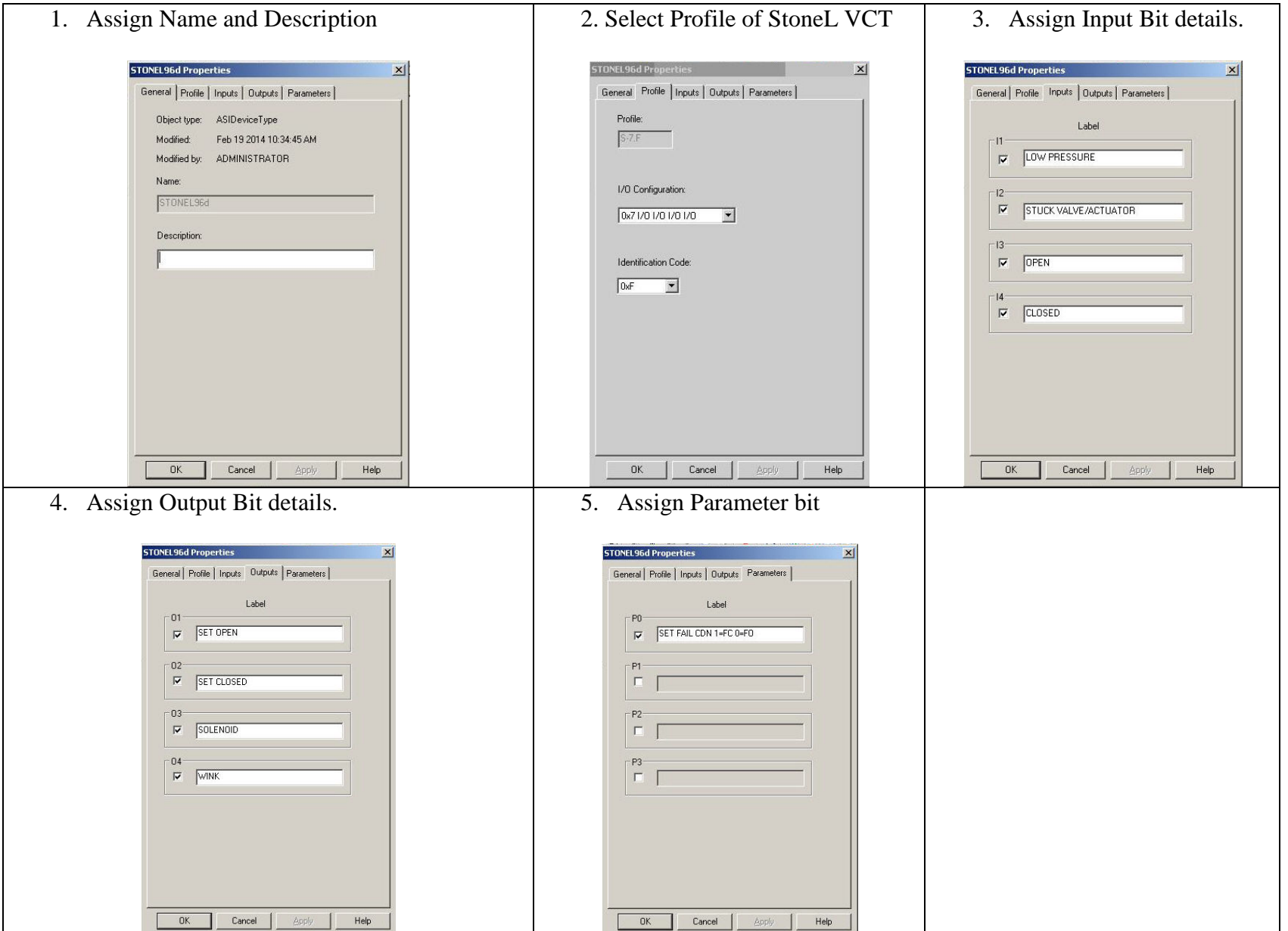

## **StoneL "96D" Axiom with AS-I Diagnostics series VCT DeltaV: Fail Open / Fail Closed Device Configuration**

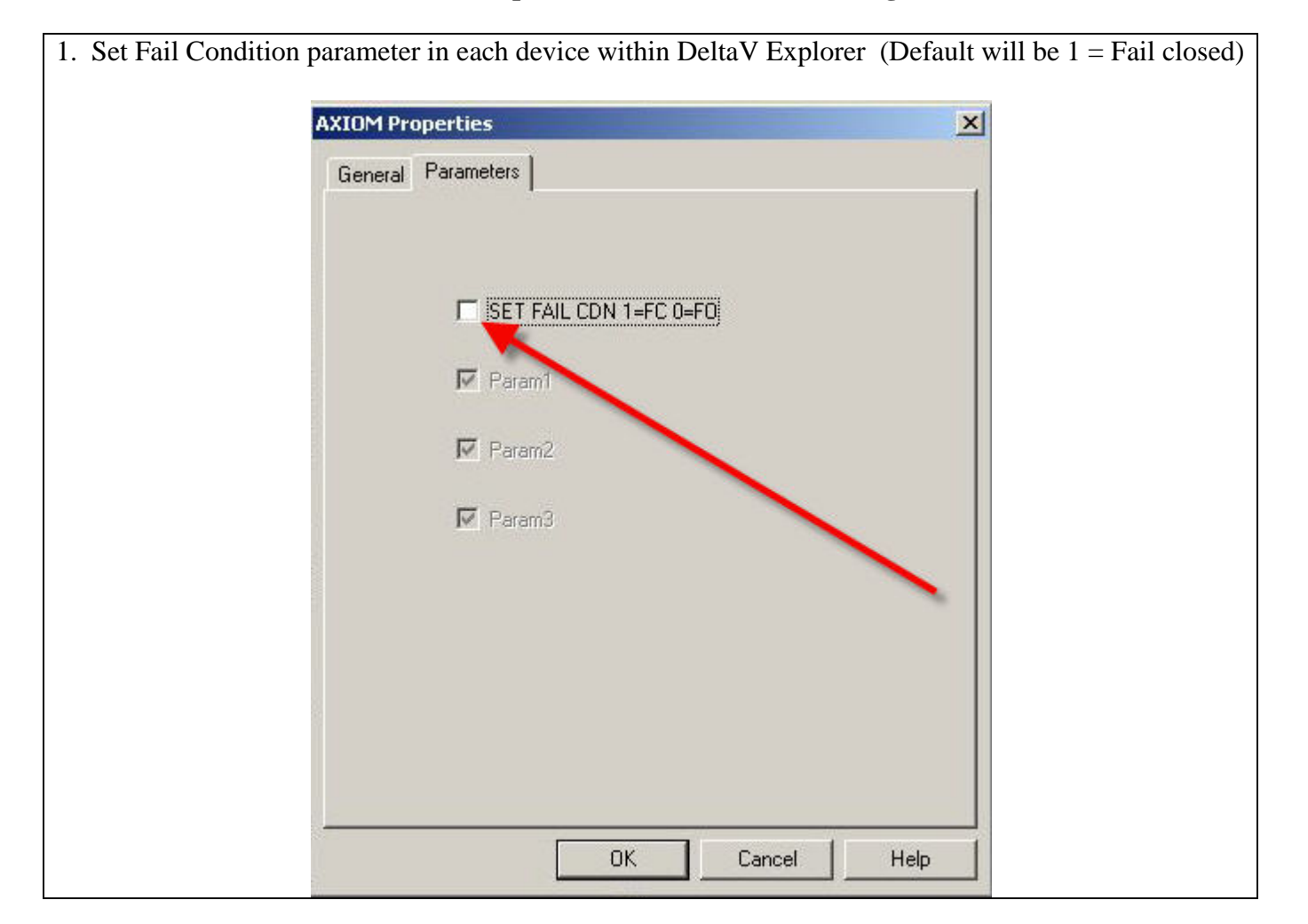